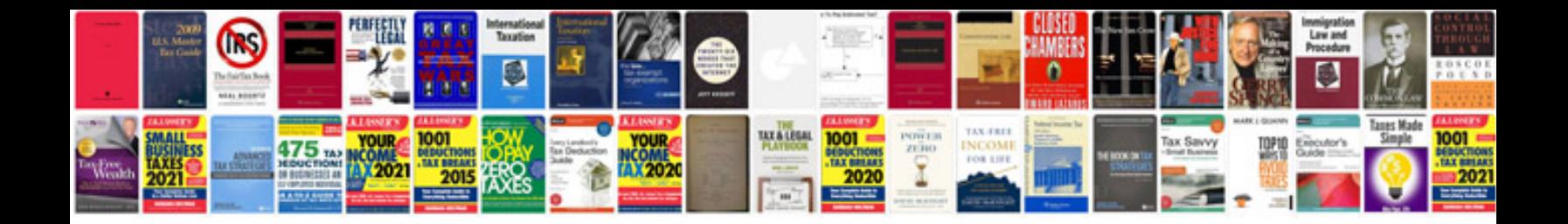

**2015 corolla manual**

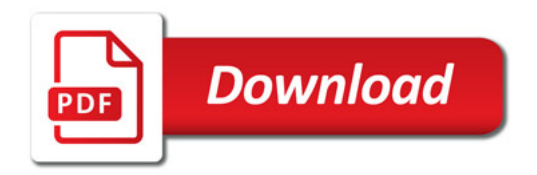

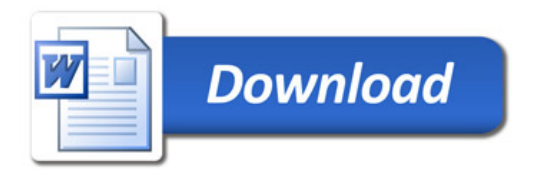